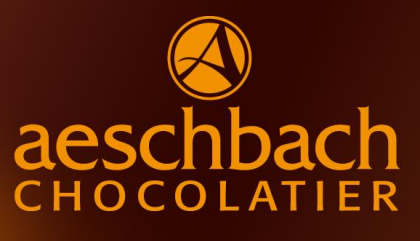

## **FLAMMKUCHEN**

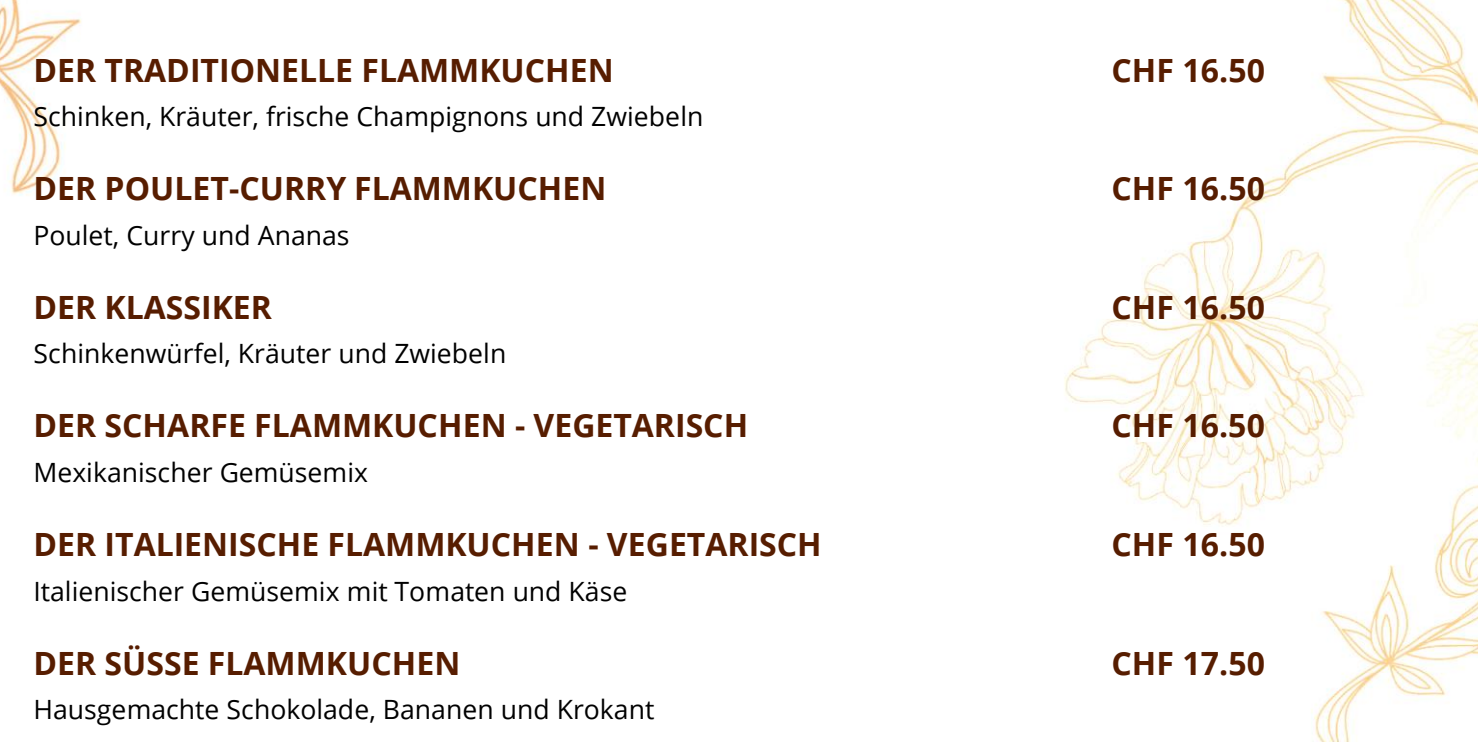

Für weitere Informationen oder eine Reservation stehen wir Ihnen gerne zur Verfügung.

Aeschbach Chocolatier AG ChocoDromo 1a Hochschwerzlen 6037 Root-Luzern

**Telefon +41 41 747 33 40**

Genuss erleben.